## Kapitel 26: Geographie im Web

## Google SketchUp

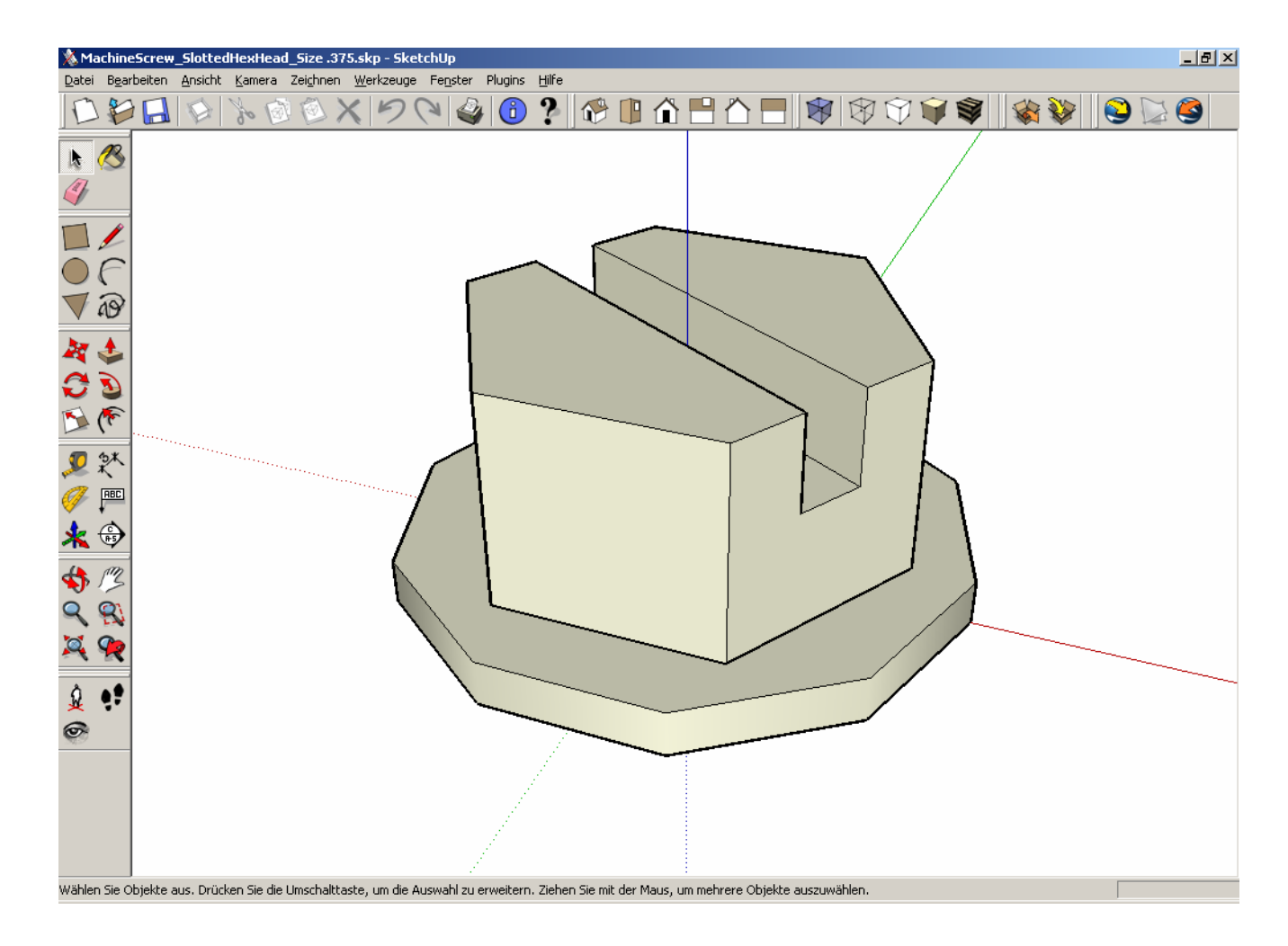

## Google Earth

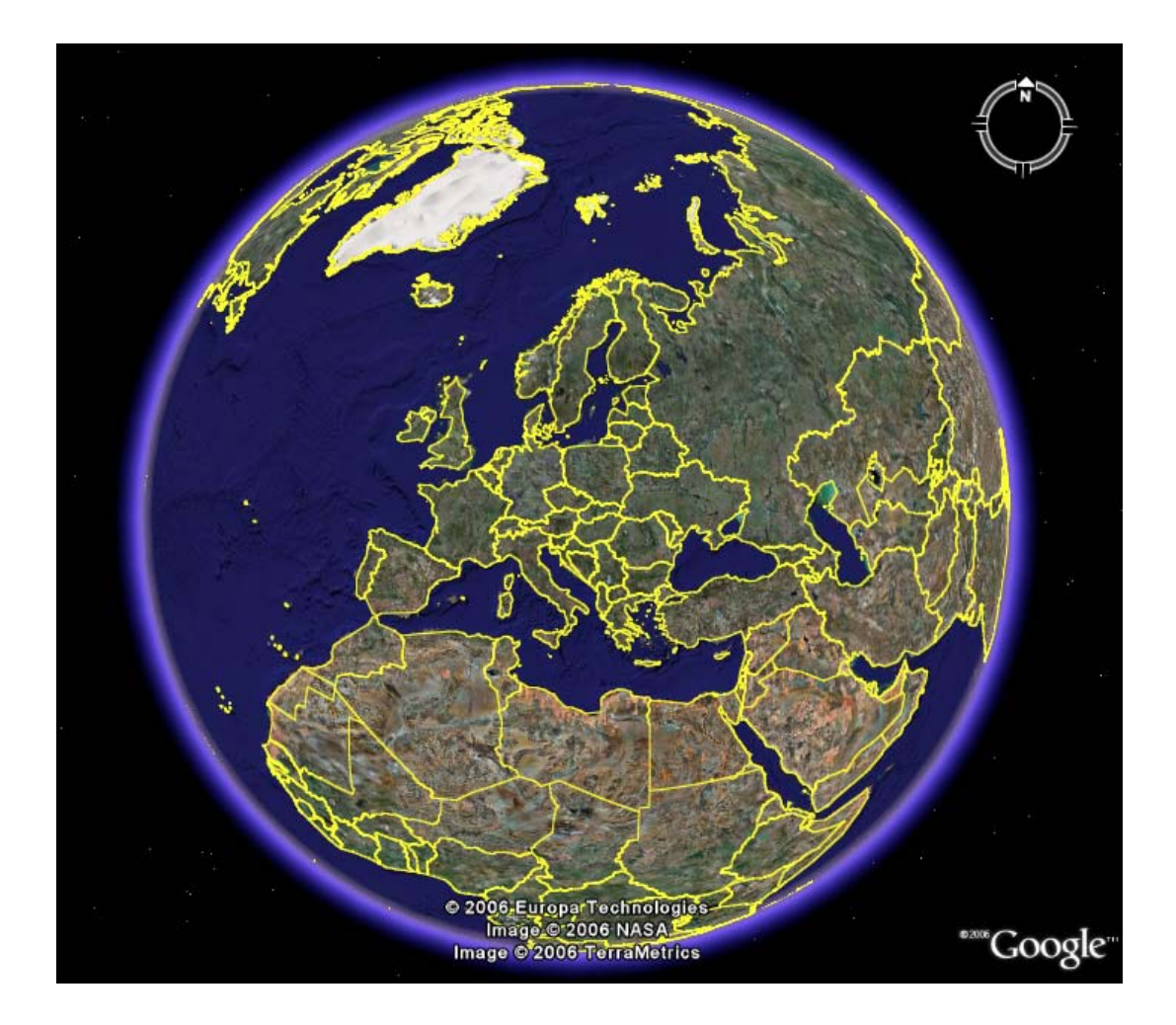